# **ПОРЯДОК приймання, реєстрації, оброблення, зберігання та надсилання електронних документів в ТОВ «ФІНАНСО УА»**

#### **1. ЗАГАЛЬНІ ПОЛОЖЕННЯ**

1.1. Цей Порядок приймання, реєстрації, оброблення, зберігання та надсилання електронних документів в ТОВ «ФІНАНСО УА» (далі - Порядок) розроблений відповідно до Цивільного кодексу України, Закону України «Про електронні довірчі послуги» (далі- Закон) Закону України "Про електронні документи та електронний документообіг", Положення про використання електронного підпису та електронної печатки, затвердженого постановою Правління Національного Оператору України від 20.12.2023 р. № 172, Положення про захист iнформацiї та кіберзахист учасниками платіжного ринку, затвердженого постановою Правління Національного Оператору України від 19.05.2021 року № 43 з урахуванням відповідних змін, внесених постановою Правління Національного Оператору України від 13.06.2022 року № 119, Положення про порядок здійснення оверсайту платіжної інфраструктури в Україні, затвердженого постановою Правління Національного Оператору України від 24.08.2022 року № 187, інших вимог чинного законодавства України, Методичних рекомендацiй щодо управлiння операцiйним ризиком (у тому числі кiберризиком та безперервнiстю діяльності) та забезпечення зберiгання iнформацiї про клієнтів об'єктами платіжної інфраструктури, Стандарту з управлiння iнформацiйною безпекою ISO/IEC 27001:2013, вимог стандарту PCI DSS (Payment Card lndustry Data Security Standard), внутрішніх нормативних актів та органiзацiйно-розпорядчих документiв ТОВ «ФІНАНСО УА».

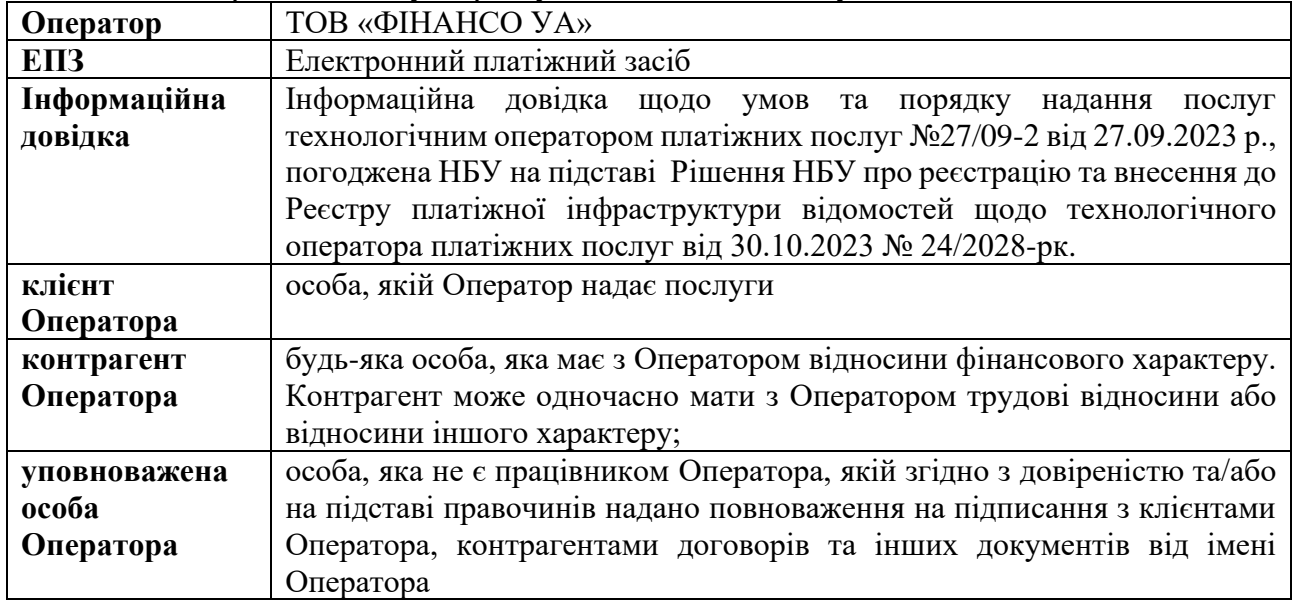

1.2. Терміни в цьому Порядку вживаються в такому значенні:

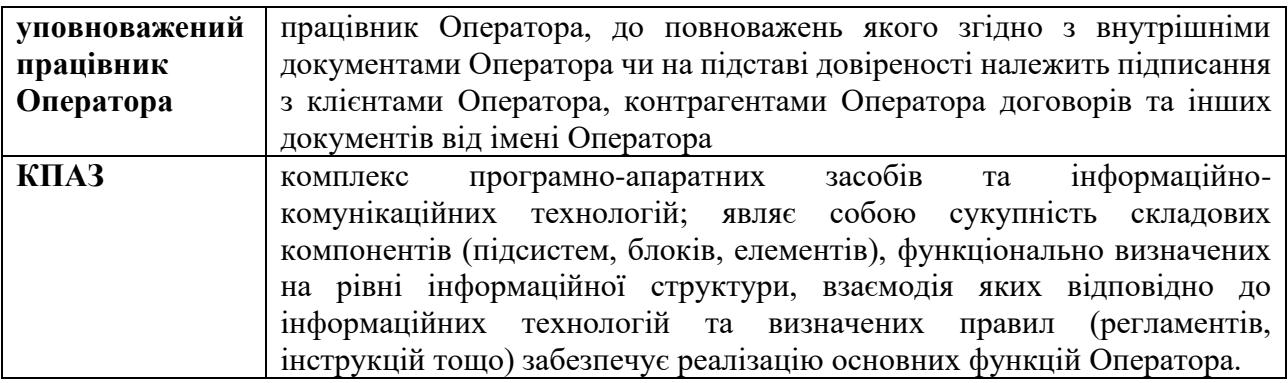

1.3. Інші терміни, які вживаються в цих Вимогах, використовуються в значеннях, визначених законодавством України.

1.4. Цей Порядок визначає порядок і вимоги щодо:

1) створення і засвідчення електронної копії з паперового документа;

2) створення і засвідчення паперової копії електронного документа;

3) виявлення будь-яких змін в електронному документі, в електронній копії з паперового документа;

4) виявлення будь-яких змін ЕП після підписання електронного документа;

5) використання ЕП та електронних печаток Оператора;

6) виявлення будь-яких змін в електронному документі, в електронній копії з паперового документа після використання електронної печатки;

7) виявлення будь-яких змін електронної печатки після її використання для засвідчення електронного документа, електронної копії з паперового документа;

8) надання, скасування та контролю доступу до інформаційних систем Оператора, що використовуються для приймання, реєстрації, оброблення, зберігання, надсилання електронних документів;

9) вимоги до ідентифікації, автентифікації, авторизації клієнтів Оператора;

10) послідовності дій під час управління доступом, послідовності дій під час управління віддаленим доступом (реєстрація, надання повноважень, перегляд та скасування доступу);

11) переліку типових функцій та прав доступу до інформаційних систем Оператора;

12) здійснення заходів контролю доступу;

13) періодичності контролю наданих прав доступу;

14) протоколювання дій під час управління доступом.

1.5. Вимоги цього Порядку є обов'язковими для виконання всіма працівниками Оператора й уповноваженими представниками Оператора.

1.6. Оператор забезпечує до цього Порядку безперешкодний доступ клієнтів Оператора та потенційних клієнтів Оператора шляхом розміщення цього Порядку на власному офіційному вебсайті, включаючи його мобільні версії, у мобільному (платіжному) застосунку та/або в приміщенні Оператора.

1.7. У своїй діяльності Оператор має право створювати, відправляти, передавати, одержувати, зберігати, обробляти, використовувати та знищувати документи, у тому числі електронні, інформація в яких зафіксована у вигляді даних, у тому числі електронних, а також вчиняти правочини у вигляді документів, створених як в паперовій, та і в електронній формі.

Дії з електронними документами, їх зберігання здійснюються Операторм із забезпеченням можливості перевірки їх цілісності та справжності та у відповідності до вимог, визначених законодавством та внутрішніми положеннями Оператору.

1.8. Приймання, реєстрація, підтвердження про отримання електронних документів у вигляді платіжних інструкцій в електронній формі, електронних квитанцій, що формуються за результатами здійснення платіжних операцій здійснюється засобами КПАЗ, усіх інших електронних документв - за електронною поштовою адресою Оператора – finan-so $@$ ukr.net або сервісами електронного документообміну, у яких зарєстрований Оператор (Вчасно, StarDocs тощо).

1.9. Обов'язковим реквізитом електронних документів є, зокрема, електронний підпис (далі - ЕП). ЕП являє собою електронні дані (будь-яку інформацію в електронній формі), які додаються підписувачем до інших електронних даних або логічно з ними пов'язуються і використовуються ним як підпис.

1.10. Для створення ЕП Оператор використовує технологічне обладнання та програмне забезпечення КПАЗ.

1.11. Оператор забезпечує можливість перевірки цілісності та справжності електронних документів, створених з використанням технології, визначеної Оператором. Доведення цілісності та справжності електронних документів, створених з використанням технології, визначеної Оператором, здійснюється Оператор (незалежно від технологічних можливостей і компетенцій персоналу Оператора).

1.12. Особа, що підписала електронний документ ЕП, у такий спосіб засвідчує, що ознайомилася з усім текстом документа, повністю зрозуміла його зміст, не має заперечень до тексту документа (або її заперечення внесені як окремий реквізит документа) і свідомо використала свій ЕП у контексті, передбаченому документом (підписала, затвердила, погодила, завізувала, засвідчила, ознайомилася).\

1.13. ЕП створюються в послідовності, визначеній застосованою технологією оброблення інформації. Технологія оброблення інформації розробляється з урахуванням законодавства України та може визначатись у внутрішніх документах Оператора та/або в договорі, укладеному між Оператор та її клієнтом або контрагентом.

1.14. ЕП має юридичну силу незалежно від технологій, що застосовуються для створення ЕП, якщо відповідає таким умовам:

1) електронні дані, що використовуються для створення ЕП, є унікальними та однозначно пов'язані з підписувачем і не пов'язані з жодною іншою особою;

2) ЕП дає змогу однозначно ідентифікувати підписувача;

3) технологія використання ЕП забезпечує підписувачу під час підписання контроль електронних даних, які підписуються, та електронних даних, які використовуються для створення ЕП;

4) під час перевірки відповідно до затвердженого у Операторі порядку не виявлено будьяких змін в електронному документі;

5) під час перевірки відповідно до затвердженого у Операторі порядку не виявлено будьяких змін ЕП після підписання електронного документа.

1.15. Оператор здійснює приймання, оброблення, зберігання, надсилання електронних документів та інформації, потрібної для створення електронних документів, з дотриманням вимог законодавства України щодо захисту персональних даних, комерційної таємниці, таємниці надавача платіжних послуг, таємниці фінансового моніторингу.

1.16. Оператор має право використовувати платіжний застосунок/вебсайт як відкриті мережеві сервіси для отримання інформації з обмеженим доступом, визначеної в пункті 1.15. цього Порядку, якщо:

1) електронна взаємодія здійснюється виключно між Оператором та клієнтом / контрагентом Оператора;

2) Оператор попередньо отримав письмовий дозвіл від клієнта / контрагента на здійснення таких дій;

3) Оператор забезпечує виконання вимог законодавства України у сфері захисту інформації, інформаційної безпеки та кіберзахисту.

Оператор визначає технологію використання відкритих мережевих сервісів для отримання інформації з обмеженим доступом, визначеної в пункті 1.15. цього Порядку.

### **2. ВИДИ ЕЛЕКТРОННИХ ПІДПИСІВ, ЯКІ ВИКОРИСТОВУЮТЬСЯ У ДІЯЛЬНОСТІ ОПЕРАТОРА**

2.1. Під час створення, оброблення та зберігання електронних документів можуть використовуватись:

1) кваліфікований ЕП (далі - КЕП);

2) удосконалений ЕП із кваліфікованим сертифікатом (далі- УКЕП);

3) удосконалений УЕП (далі – УЕП);

4) простий ЕП, у тому числі одноразовий ідентифікатор у розумінні Закону України «Про електронну комерцію»;

5) кваліфікована електронна печатка;

6) електронна печатка з кваліфікованим сертифікатом;

7) удосконалена електронна печатка.

2.2. Оператор самостійно приймає рішення про використання того чи іншого виду ЕП та електронної печатки з дотриманням вимог законодавства України з питань електронних довірчих послуг, електронного документообігу, нормативно-правових актів Національного Оператору України.

#### **3. ВИКОРИСТАННЯ ЕП**

3.1. Використання УЕП, удосконаленої електронної печатки та простого ЕП здійснюється на підставі договору між Оператором і клієнтом / контрагентом чи особою, що має намір стати клієнтом / контрагентом Оператора. Договір укладається в письмовій формі після проведення ідентифікації та верифікації відповідно до вимог законодавства України клієнта / контрагента Оператора чи особи, що має намір стати клієнтом / контрагентом Оператора:

1) у формі паперового документа з власноручними підписами сторін або

2) як електронний документ із КЕП сторін, або

3) як електронний документ з УКЕП клієнта / контрагента Оператора та КЕП уповноваженого представника Оператора, або

4) як електронний документ із використанням будь-яких видів ЕП, щодо яких між клієнтом / контрагентом Оператора та Оператором вже укладено договір відповідно до вимог одного з підпунктів 1 - 3 пункту 3.1. цього Порядку.

Договір про використання УЕП, удосконаленої електронної печатки та простого ЕП має містити умови та порядок (процедуру) визнання Оператором і клієнтом / контрагентом Оператора правочинів у вигляді електронних документів із використанням УЕП, удосконаленої електронної печатки або простого ЕП відповідно.

3.2. Укладення окремого договору щодо використання КЕП, УКЕП, кваліфікованої електронної печатки, електронної печатки з кваліфікованим сертифікатом не вимагається за умови дотримання вимог цього Порядку.

3.3. КЕП, УКЕП, кваліфікована електрона печатка та/або електронна печатка з кваліфікованим сертифікатом використовується Оператором у випадках, передбачених Інформаційною довідкою, а також у разі формування та надсилання платнику електронної квитанції про проведення платіжної операції.

3.4. УЕП використовується платником у разі ініціювання операції переказу коштів із використанням ЕПЗ або його реквізитів за допомогою засобів дистанційної комунікації (вебсайту/платіжного застосунку) шляхом подання платіжних інструкцій. При цьому:

3.4.1. УЕП створюється за результатом криптографічного перетворення електронних даних, з якими пов'язаний цей електронний підпис, з використанням засобу удосконаленого електронного підпису та особистого (робочого) ключа, однозначно пов'язаного з підписувачем, і який дає змогу здійснити електронну ідентифікацію підписувача та виявити порушення цілісності електронних даних, з якими пов'язаний цей електронний підпис. УЕП накладається за допомогою особистого ключа та перевіряється за допомогою відкритого ключа.

3.4.2. Генерація ключової пари (особистого та відкритого ключів) здійснюється відповідно до процедур криптографічного захисту інформації, що діють в Операторі, під час реєстрації користувача в обліковій системі Оператора за допомогою програмного забезпечення вебсайту або платіжного застосунку після ідентифікації та верифікації користувача. Згенерований особистий ключ користувача захищається паролем та може бути розміщений у хмарному сховищі. Відкритий ключ зазначається в заяві про приєднання користувача до договору про надання платіжних послуг.

3.4.3. Накладання УЕП на платіжну інструкцію відбувається в автоматизованому режимі під час ініціювання платіжних операцій за допомогою вебсайту або платіжного застосунку відповідно до розроблених технологій та зміни функціональних можливостей програмного забезпечення та сервісів Оператора, зокрема, під час натискання користувачем на кнопки «Підпис», «Підписав», «Підтверджую», «Ознайомився», «Оплатити» тощо в інтерактивному інтерфейсі вебсайту або платіжного застосунку, де користувачу надається технічна можливість ознайомитися з умовами надання відповідної послуги та підписати відповідний договір та/або дати доручення надавачу платіжних послуг на здійснення операції з переказу коштів тощо, або якщо інтерфейс відповідного програмного комплексу Оператора надає користувачу змогу зробити однозначний висновок про суть операції, доручення на здійснення якої Користувач надає надавачу платіжних послуг шляхом підписання способами, визначеними цим Порядком.

3.4.4. УЕП може використовуватись без сертифіката відкритого ключа або чинність відкритого ключа підписувача засвідчується сертифікатом відкритого ключа на договірних засадах. Термін використання особистих ключів та сертифікатів відкритих ключів УЕП не повинен перевищувати трьох років.

3.4.5. Як простий ЕП може використовуватись оtp-пароль. При цьому:

3.4.5.1. Для забезпечення перевірки простого ЕП та логічного зв'язку простого ЕП з електронним документом геш-функція отриманого простого ЕП заноситься у відповідне поле бази даних систем та крипто-алгоритми, які використовуються системою.

3.4.5.2. При здійсненні будь-якої операцій, що потребує підтвердження, зазначена дія забезпечується шляхом вводу у відповідне поле інтерфейсу цифрової та/або літерної послідовності, яка повністю ідентична до інформації, що була надіслана Оператором виключно на номер мобільного телефону користувача.

3.4.5.3. Прості ЕП приймаються до обробки тільки в межах програмного забезпечення інформаційних систем Оператора, які мають відповідні інтерфейси.

#### **4. ВИЯВЛЕННЯ БУДЬ-ЯКИХ ЗМІН В ЕЛЕКТРОННОМУ ДОКУМЕНТІ. ВИЯВЛЕННЯ БУДЬ-ЯКИХ ЗМІН ЕП ПІСЛЯ ПІДПИСАННЯ ЕЛЕКТРОННОГО ДОКУМЕНТА**

4.1. Перевірка цілісності, достовірності та авторства електронних документів здійснюється Оператором за допомогою засобів автоматизації, програмно технічних засобів перевірки чинності, у разі необхідності, за допомогою кваліфікованих сертифікатів відкритих ключів відповідно до вимог законодавством.

4.2. За наявності будь-яких чинників, що ставлять під сумнів достовірність електронного документу та чинність ЕП, яким засвідчувався електронний документ, Оператор відмовляє в його прийомі та повертає з коротким описом причин відхилення.

4.3. Для перевірки цілісності електронних документів, підписаних КЕП або УКЕП також дозволяється використовувати державні он-лайн ресурси, які використовують криптографічні алгоритми та протоколи, що відповідають чинному законодавству України.

4.4. Виявлення будь-яких змін в електронному документі після його підписання користувачем та уповноваженим працівником Оператора, а також виявлення будь-яких змін в електронному документі, в електронній копії з паперового документа;, виявлення будь-яких змін в електронному документі, в електронній копії з паперового документа після використання електронної печатки та виявлення будь-яких змін електронної печатки після її використання для засвідчення електронного документа, електронної копії з паперового документа здійснюється шляхом перевірки простого ЕП, КЕП/УКЕП/кваліфікованої електронної печатки/електронної печатки з кваліфікованим сертифікатом на предмет пошкодження та аутентифікації із використанням програмно-технічних засобів Оператора, в яких є відповідні інструменти для виконання такої перевірки.

4.5. У разі негативного результату перевірки Оператор відмовляє в прийомі електронного документа. У випадку компрометації особистого ключа користувача всі електронні документи, підписані з використанням такого ЕП після компрометації вважаються недійсними.

4.6. Перевірка цілісності електронного документу проводиться шляхом перевірки ЕП підписувачів.

4.7. Накладений ЕП обчислений на підставі вихідного стану електронного документа і відповідає лише йому. Відповідно, якщо електронний документ був модифікований, то перевірка його цілісності виявить невідповідність накладеному ЕП, що буде свідчити про негативний результат перевірки та такий електронний документ буде вважатися недійсним. Позитивний результат перевірки цілісності електронного документа буде підтвердженням відсутності будь-яких змін у створеному і підписаному за допомогою ЕП електронному документі.

4.8. Застосовані Оператором методи перевірки враховують:

- фіксовану довжину ЕП незалежно від обсягу інформації в електронному документі;

- унікальність ЕП для кожного електронного документу всередині всієї інформаційної системи електронної взаємодії:

- нерозривну пов'язаність ЕП з конкретним документом;

- неможливість відновлення секретного ключа чи інших таємних компонентів ЕП на електронному документі.

4.9. Перевірка цілісності електронного документу та виявлення будь-яких змін після підписання електронного документу забезпечується:

- для простого ЕП, УЕП, удосконаленої електронної печатки - в автоматичному режимі при обробці даних в системах дистанційного обслуговування та інших системах, у яких створюються, обробляються та зберігаються електронні документи. Простий ЕП, УЕП, удосконалена електронна печатка є такими, що пройшли перевірку, якщо перевірку ЕП здійснено згідно з вимогами криптографічних алгоритмів, які використовуються для забезпечення зазначеного процесу та у відповідності з договірною процедурою між учасниками (суб'єктами) електронної взаємодії.

- для КЕП, УКЕП, кваліфікованої електронної печатки, електронної печатки з кваліфікованим сертифікатом - порядок виявлення будь-яких змін ЕП визначається та здійснюється у відповідності до Регламенту роботи, настанов та інструкцій кваліфікованого надавача електронних довірчих послуг, який здійснив випуск відповідних квалфікованих сертифікатів. Результатом перевірки ЕП та кваліфікованої електронної печатки є висновок (відповідь), отриманий від відповідного сервісу кваліфікованого надавача електронних довірчих послуг.

# **5. ВИМОГИ ДО СТВОРЕННЯ КОПІЙ ДОКУМЕНТІВ**

## **5.1. Загальні положення**

5.1.1. Оператор має право засвідчувати копії документів, що створюються в ньому, за винятком копій документів, які відповідно до законодавства потребують засвідчення в нотаріальному порядку.

5.1.2. Копії документів інших установ можуть виготовлятися і засвідчуватися Оператором в таких випадках:

− на вимогу судових та інших правоохоронних органів;

− для внутрішнього використання в Операторі (під час вирішення питань щодо прийняття громадян на роботу, засвідчення їх трудових та інших прав у взаємовідносинах з Оператором).

5.1.3. Копії документів виготовляються і видаються на вимогу інших установ або громадян з дозволу директора Оператора, його заступників або керівника структурного підрозділу Оператора.

5.1.4. Копія документа повинна відповідати оригіналу, тобто повністю відтворювати інформацію оригіналу і всі його зовнішні ознаки або їх частину.

5.1.5. Уповноважені працівники Оператора, до посадових обов'язків яких належить зокрема, отримання Оператором оригіналів офіційних документів під час встановлення ділових відносин із клієнтом та/або в процесі його обслуговування, завіряють копії ідентифікаційних документів (крім нотаріально засвідчених) таким чином:

а) паперові копії документів:

- виготовлені шляхом сканування, ксерокопіювання з оригіналу ідентифікаційного документа (сторінок/сторін, що містять ідентифікаційні дані) та роздруківки на пристрої, який передбачає відображення текстової або графічної інформації на твердому фізичному носії (папері) - власноручними підписами уповноваженого працівника Оператора та фізичної особи - власника документу, як такі, що відповідають оригіналу. Додатково на паперових копіях уповноваженим працівником проставляється дата виготовлення копій документів;

б) електронні копії документів:

- виготовлені уповноваженим працівником Оператора скан- або фотокопії оригіналу ідентифікаційного документа (сторінок/сторін, що містять ідентифікаційні дані) – КЕП/УКЕП уповноваженого працівника Оператора із застосуванням кваліфікованої електронної позначки часу;

- виготовлені клієнтом скан- або фотокопії оригіналу ідентифікаційного документа (сторінок/сторін, що містять ідентифікаційні дані) подані Оператору через дистанційні системи обслуговування – КЕП/УКЕП уповноваженого працівника Оператора із застосуванням кваліфікованої електронної позначки часу;

- отримані у вигляді копій, е-документів, засвідчені ЕП власника/офіційного надавача ідентифікаційного документа – КЕП/УКЕП уповноваженого працівника Оператора із застосуванням кваліфікованої електронної позначки часу.

#### 5.2. **Створення та засвідчення електронної копії з паперового документа**

5.2.1. Оператор приймає/створює копії з паперових документів у порядку та у спосіб, визначені цим Порядком, за наступних умов:

- копії документів в електронній формі створюються шляхом сканування/фотографування виключно оригіналу паперового документу;

- всі сторінки паперового документу включені у формі та у порядку до процесу сканування/фотографування документу та є невід'ємною частиною єдиного pdf-файлу, створеного з оригіналу паперового документу;

- текст, печатки, символи, знаки, підписи на електронному документі повністю чіткі, не містять підфарбовувань або втрачених при скануванні елементів електронного документу;

- текст паперового документу не містить ознак виправлень від руки або інших фізичних пошкоджень.

5.2.2. Оператор не приймає в роботу скановані та/або фото- копії документів, що створені не з оригіналу (за винятком документів, засвідчених нотаріально), із явними ознаками пошкодження документів (містять закреслені слова, підчистки, приписки, залиті сторінки, зміни, внесені від руки, а також інші механічні помилки).

5.2.3. Електронна копія оригіналу паперового документа засвідчується накладанням електронного підпису та/або електронної печатки.

5.2.4. Електронна копія без електронного підпису прирівнюється за статусом до незавіреної електронної копії оригіналу документа на паперовому носії інформації.

5.2.5. У разі якщо згідно із законодавством необхідне засвідчення печаткою підпису на документах та відповідності копій документів оригіналам, Оператор застосовує електронну печатку.

5.2.6. Працівник Оператора здійснює оформлення електронних копій з паперових документів під час первинної ідентифікації та верифікації Оператором клієнта Оператора з використанням КЕП/УКЕП/кваліфікованої електронної печатки та застосуванням кваліфікованої електронної позначки часу.

#### 5.3. **Створення і засвідчення паперової копії з електронного документу**

5.3.1. У визначених законодавством випадках оригінал електронного документа може бути пред'явлений, переданий, збережений і перетворений електронними засобами у візуальну форму. Візуальною формою подання електронного документа є відображення даних, які він містить, електронними засобами або на папері у формі, придатній для приймання його змісту людиною

5.3.2. За необхідності формування паперової копії з завіреного електронного документа, уповноважений працівник Оператора зобов'язаний перевірити цілісність електронного документу програмними засобами Оператора, (засобами перевірки ЕП, вбудованими в програмні комплекси (WEB-сервіси в мережі Інтернет) електронного документообігу, або WEB-сервіси в мережі Інтернет на офіційному сайті кваліфікованого надавача електронних довірчих послуг. Електронний документ вважається легітимним у разі одержання позитивного результату перевірки ЕП. У випадку відсутності ознак порушення цілісності електронного документу, працівник здійснює його друкування.

5.3.3. Копії документів в електронній формі, які створюються Оператором друкуються разом із реквізитами, згенерованими системою електронного документообігу.

Дата підписання електронного документу визначається за кваліфікованою електронною позначкою часу, що невід'ємно пов'язана з кваліфікованим ЕП.

Дата засвідчення визначається кваліфікованою електронною позначкою часу, що невід'ємно пов'язана з кваліфікованою електронною печаткою.

5.3.4. Оператор зобов'язаний надати клієнту / кнтрагенту Оператора на його вимогу засвідчену копію на папері з електронного документа в разі здійснення правочину у вигляді електронного документа.

5.3.5. На вимогу отримувача копії електронного документа в паперовій формі надається примірник оригіналу електронного документа.

5.3.6. Не допускається виготовляти копії документів з нерозбірливим текстом, підчистками, приписами та іншими необумовленими виправленнями.

5.3.7. Копія документа набирає юридичної сили лише в разі її засвідчення в порядку, установленому законодавством України. Напис про засвідчення копії в паперовій формі складається зі слів "Згідно з оригіналом", найменування посади, особистого підпису особи, яка засвідчує копію, її власного імені та прізвища, дати засвідчення копії та проставляється нижче реквізиту документа «Підпис». На лицьовому боці у верхньому правому куті першого аркуша документа проставляється відмітка "Паперова копія з електронного документа". Сторінки копії документів (за винятком тих, що мають один аркуш) нумеруються і відмітка про засвідчення копії доповнюється відміткою "Усього в копії дрик.", допускається засвідчувати копії документів поаркушно.

5.3.8. У випадках, визначених законодавством, копії документів засвідчуються відбитком печатки Оператора (у разі наявності).

5.3.9. Забороняється надсилати юридичним або фізичним особам копії документів Оператора з відтворенням віз та зауважень.

5.3.10. За умови використання друкованої копії завіреного документу в межах Оператора, дозволяється його обіг без додаткового засвідчення печаткою Оператора.

5.3.11. У разі, якщо на вимогу клієнта / контрагента уповноважений працівник Оператора зобов'язаний надати засвідчену копію підписаного сторонами електронного документа у паперовій формі, він виконує такі дії : з персонального комп'ютера (DESKTOP) генерується друкована форма електронного документу, яку уповноважений працівник Оператора роздруковує на принтері та передає клієнту на підпис (паперовий примірник). Копія на папері з електронного документа засвідчується підписом уповноваженого працівника Оператора та клієнта / контрагнета.

5.3.12. У випадку нанесення на друковану копію електронного документу будь-яких поміток та коригувань, або вчинення його пошкодження він вважається недійсним у зв'язку з порушенням цілісності.

#### **6. ВИКОРИСТАННЯ КВАЛІФІКОВАНОЇ ЕЛЕКТРОННОЇ ПЕЧАТКИ**

6.1. Оператор використовує кваліфіковану електронну печатку у випадках, визначених законодавством України.

6.2. Кваліфікована електронна печатка створюється, якщо:

1) відповідно до законодавства України потрібно засвідчити дійсність підпису на електронних документах;

2) відповідно до законодавства України проставлення печатки вимагається для засвідчення відповідності копій документів оригіналам;

3) потрібно підтвердити повноваження представника Оператора на використання ЕП у контексті, передбаченому документом (підписання, затвердження, погодження, візування, засвідчення, ознайомлення).

6.3. Створення кваліфікованих електронних печаток для електронних документів здійснює працівник Оператора, який має на це повноваження.

Оператор затверджує розпорядчим документом перелік працівників Оператора, яким надається право використання кваліфікованих електронних печаток для електронних документів.

6.4. Оператор має право використовувати кваліфіковану електронну печатку в разі надання або отримання послуг в електронній формі або під час здійснення інформаційного обміну з іншими суб'єктами електронної взаємодії.

6.5. Перевірка та підтвердження кваліфікованої електронної печатки здійснюються відповідно до вимог Закону.

6.6. Оператор має право використовувати більше ніж одну кваліфіковану електронну печатку.

6.7. Оператор забезпечує використання кваліфікованої електронної позначки часу у випадках створення кваліфікованої електронної печатки, визначених у пункті 6.2. цього Порядку.

Оператор під час створення кваліфікованої електронної печатки здійснює перевірку чинності кваліфікованого сертифіката електронної печатки.

Перевірка чинності кваліфікованого сертифіката електронної печатки здійснюється відповідно до вимог Закону.

#### **7. ВИКОРИСТАННЯ ЕЛЕКТРОННОЇ ПЕЧАТКИ З КВАЛІФІКОВАНИМ СЕРТИФІКАТОМ**

7.1. Оператор має право використовувати електронну печатку з кваліфікованим сертифікатом у випадках, коли законодавством України не передбачено обов'язку для суб'єктів електронної взаємодії використовувати виключно кваліфіковану електронну печатку.

Оператор використовує електронну печатку з кваліфікованим сертифікатом у випадках, коли законодавством України для суб'єктів електронної взаємодії встановлено обов'язок використовувати електронну печатку з кваліфікованим сертифікатом.

7.2. Оператор для використання електронної печатки з кваліфікованим сертифікатом отримує в кваліфікованого надавача електронних довірчих послуг кваліфіковану електронну довірчу послугу формування, перевірки та підтвердження чинності кваліфікованого сертифіката електронного підпису чи печатки.

7.3. Електронна печатка з кваліфікованим сертифікатом створюється, якщо законодавством України передбачено:

1) засвідчення дійсності підпису на електронних документах електронною печаткою з кваліфікованим сертифікатом;

2) проставлення печатки для засвідчення відповідності копій документів оригіналам електронною печаткою з кваліфікованим сертифікатом;

3) використання електронної печатки з кваліфікованим сертифікатом для підтвердження повноваження представника юридичної особи на використання ЕП у контексті, визначеному документом (підписання, затвердження, погодження, візування, засвідчення, ознайомлення).

7.4. Створення електронних печаток з кваліфікованим сертифікатом для електронних документів здійснює працівник Оператора, який має на це повноваження.

Оператор затвердджує внутрішнім документом перелік працівників Оператора, яким надається право використання електронних печаток з кваліфікованим сертифікатом для електронних документів.

7.5. Оператор має право використовувати електронну печатку з кваліфікованим сертифікатом у разі надання або отримання послуг в електронній формі або під час здійснення інформаційного обміну з іншими суб'єктами електронної взаємодії.

7.6. Перевірка та підтвердження електронної печатки з кваліфікованим сертифікатом здійснюється у межах отримання кваліфікованої електронної довірчої послуги створення, перевірки та підтвердження кваліфікованого електронного підпису чи печатки.

7.7. Дійсність електронної печатки з кваліфікованим сертифікатом підтверджується у разі виконання всіх таких умов:

1) використання для створення електронної печатки з кваліфікованим сертифікатом кваліфікованого сертифіката відкритого ключа створювача електронної печатки, який відповідає вимогам, установленим Законом;

2) видачі кваліфікованого сертифіката відкритого ключа Оператора електронної печатки кваліфікованим надавачем електронних довірчих послуг та його чинності на момент створення електронної печатки з кваліфікованим сертифікатом;

3) відповідності значення відкритого ключа його значенню, яке міститься в кваліфікованому сертифікаті відкритого ключа створювача електронної печатки;

4) правильного внесення унікального набору даних, які визначають Оператора, до кваліфікованого сертифіката відкритого ключа створювача електронної печатки;

5) не порушено цілісності електронних даних, з якими пов'язана ця електронна печатка з кваліфікованим сертифікатом;

6) дотримання вимог, установлених Законом.

7.8. Оператор має право використовувати більше ніж одну електронну печатку з кваліфікованим сертифікатом.

7.9. Оператор забезпечує використання електронної позначки часу у випадках створення електронної печатки з кваліфікованим сертифікатом, визначених у пункті 7.3 цього Порядку.

Оператор під час створення електронної печатки з кваліфікованим сертифікатом здійснює перевірку чинності відповідного кваліфікованого сертифіката електронної печатки.

Перевірка чинності кваліфікованого сертифіката електронної печатки здійснюється в межах отримання кваліфікованої електронної довірчої послуги формування, перевірки та підтвердження чинності кваліфікованого сертифіката електронного підпису чи печатки відповідно до вимог Закону.

#### **8. ВИКОРИСТАННЯ УДОСКОНАЛЕНОЇ ЕЛЕКТРОННОЇ ПЕЧАТКИ**

8.1. Оператор має право використовувати удосконалену електронну печатку для внутрішнього документообігу на підставі свого внутрішнього документа.

8.2. Оператор має право використовувати удосконалену електронну печатку в разі надання або отримання послуг в електронній формі або під час здійснення інформаційного обміну з іншими суб'єктами електронної взаємодії на підставі договору з урахуванням вимог пункту 3.1. цього Порядку.

8.3. Оператор визначає технологію використання удосконаленої електронної печатки та засоби удосконаленого електронного підпису чи печатки, що використовуються під час взаємодії установи з клієнтом Оператора, контрагентом Оператора.

8.4. Удосконалена електронна печатка створюється, якщо відповідно до умов договору потрібно:

1) засвідчити дійсність підпису на електронних документах;

2) проставити печатку для засвідчення відповідності копій документів оригіналам;

3) підтвердити повноваження представника юридичної особи на використання ЕП у контексті, передбаченому документом (підписання, затвердження, погодження, візування, засвідчення, ознайомлення).

8.5. Створювач електронної печатки - суб'єкт електронної взаємодії має право використовувати більше ніж одну удосконалену електронну печатку.

#### **9. ЗАГАЛЬНІ ПОЛОЖЕННЯ ЩОДО ДОСТУПУ ДО ІНФОРМАЦІЙНИХ СИСТЕМ ОПЕРАТОРА, ЩО ВИКОРИСТОВУЮТЬСЯ ДЛЯ ПРИЙМАННЯ, РЕЄСТРАЦІЇ, ОБРОБЛЕННЯ, ЗБЕРІГАННЯ, НАДСИЛАННЯ ЕЛЕКТРОННИХ ДОКУМЕНТІВ.**

9.1. Основні положення щодо:

- надання, скасування та контролю доступу до інформаційних систем Оператора, що використовуються для приймання, реєстрації, оброблення, зберігання, надсилання електронних документів здійснюється відповідно до

- вимог до ідентифікації, автентифікації, авторизації клієнтів Оператора;

- послідовності дій під час управління доступом, послідовності дій під час управління віддаленим доступом (реєстрація, надання повноважень, перегляд та скасування доступу);

- переліку типових функцій та прав доступу до інформаційних систем Оператора;
- здійснення заходів контролю доступу;
- періодичності контролю наданих прав доступу;
- протоколювання дій під час управління доступом.

регулюються Інформаційною довідкою та Політикою управління доступом у ТОВ «ФІНАНСО УА», затвердженою рішенням єдиного учасника ТОВ «ФІНАНСО УА» від 02.01.2024 №02/01/2024.

#### **10. РОЛІ ТА ВІДПОВІДАЛЬНІСТЬ**

10.1. Керівництво Оператора несе відповідальність за створення, затвердження, впровадження, контроль та підтримку цього Порядку.

10.2. Працівники Оператора відповідають за підтримку відповідного рівня виконання положень цього Порядку, а також несуть відповідальність за їхнє порушення в межах, встановлених законодавством України та нормативними документами Оператора.

#### **11. ПЕРЕГЛЯД ДОКУМЕНТА**

11.1. Цей Порядок набуває чинності з дати його затвердження та діє до моменту його скасування або затвердження нової редакції Порядку, з набуттям чинності яких попередня втрачає силу.

11.2. Порядок підтримується в актуальному стані та переглядається один раз на рiк та/або за необхідністю, а також у зв'язку зі змінами в законодавстві України або нормативноправових актах Національного Оператору.

11.3. У разі невідповідності будь-якої частини цього Порядку чинному законодавству України, у т.ч. у зв'язку з прийняттям нових актів законодавства України, цей Порядок діятиме лише в тій частині, яка не суперечитиме чинному законодавству України.